## **HOMEWORK – 1**

**PROBLEM:** Write a program that reads a character expression then inverts it and prints the inverted expression a number of times equal to the length of the expression. Leading and trailing blanks don't count and must not be included in the message to be displayed.

## Example:

Assume that the following text is entered (input to program):

This is an example \_

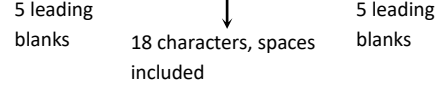

Then the output must be as follows:

elpmaxe na si sihT elpmaxe na si sihT elpmaxe na si sihT

18 lines without leading blanks

## Useful functions:

**ADJUSTL** (*string*): Adjusts a character string to the left by removing all leading blanks and inserting an equal number of trailing blanks.

**ADJUSTR** (*string*): Adjusts a character string to the right by removing all trailing blanks and inserting an equal number of leading blanks.

**TRIM** (*string*): Removes trailing blanks from a character string.

**LEN** (*string*): Returns the length of a string.

**LEN\_TRIM** (*string*): Returns the length of a character string, without counting trailing blanks.